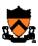

# **Assembly Language: Overview**

Professor Jennifer Rexford http://www.cs.princeton.edu/~jrex

1

#### **Second Half of the Course**

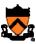

- Toward the hardware
  - Computer architecture
  - Assembly language
  - Machine language
- Toward the operating system
  - Virtual memory
  - Dynamic memory management
  - $\circ$  Processes and pipes
  - Signals and system calls

# **Goals of Today's Lecture**

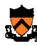

- Help you learn...
  - Basics of computer architecture
  - Relationship between C and assembly language
  - IA-32 assembly language through an example
- Why?
  - Write faster code in high-level languages
  - Understand how the underlying hardware works
  - Know how to write assembly code when needed

3

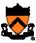

# **Three Levels of Languages**

# **High-Level Language**

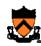

- Make programming easier by describing operations in a seminatural language
- Increase the portability of the code
- One line may involve many low-level operations
- Examples: C, C++, Java, Pascal, ...

```
count = 0;
while (n > 1) {
  count++;
  if (n & 1)
    n = n*3 + 1;
  else
    n = n/2;
}
```

5

## **Assembly Language**

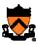

- Tied to the specifics of the underlying machine
- Commands and names to make the code readable and writeable by humans
- Hand-coded assembly code may be more efficient
- E.g., IA-32 from Intel

```
$0, %ecx
     movl
loop:
      cmpl
            $1, %edx
      jle
            endloop
      addl
            $1, %ecx
            %edx, %eax
     movl
            $1, %eax
     andl
            else
      jе
     movl
           %edx, %eax
      addl %eax, %edx
      addl
           %eax, %edx
      addl $1, %edx
      jmp
            endif
else:
            $1, %edx
      sarl
endif:
      qmr
            loop
endloop:
```

### **Machine Language**

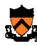

- Also tied to the underlying machine
- What the computer sees and deals with
- Every instruction is a sequence of one or more numbers
- All stored in memory on the computer, and read and executed
- Unreadable by humans

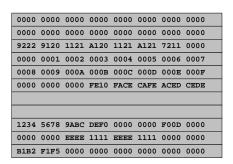

7

# Why Learn Assembly Language?

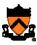

- Write faster code (even in high-level language)
  - By understanding which high-level constructs are better
  - $\circ\,\dots$  in terms of how efficient they are at the machine level
- Understand how things work underneath
  - Learn the basic organization of the underlying machine
  - $\,{}_{^{\circ}}$  Learn how the computer actually runs a program
  - Design better computers in the future
- Some software is still written in assembly language
  - Code that really needs to run quickly
  - Code for embedded systems, network processors, etc.

# Why Learn Intel IA-32 Assembly?

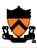

- Program natively on our computing platform
  - Rather than using an emulator to mimic another machine
- Learn instruction set for the most popular platform
  - o Most likely to work with Intel platforms in the future
- But, this comes at some cost in complexity
  - IA-32 has a large and varied set of instructions
  - More instructions than are really useful in practice
- Fortunately, you won't need to use everything

9

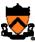

# **Computer Architecture**

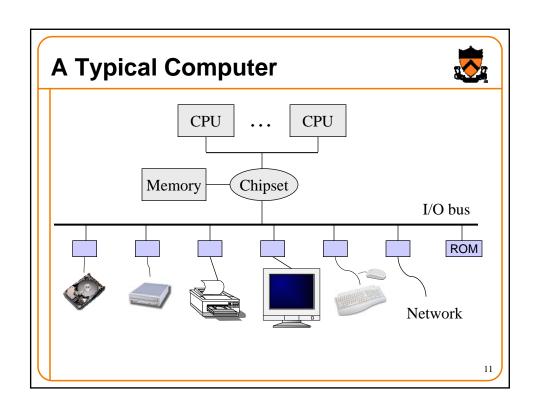

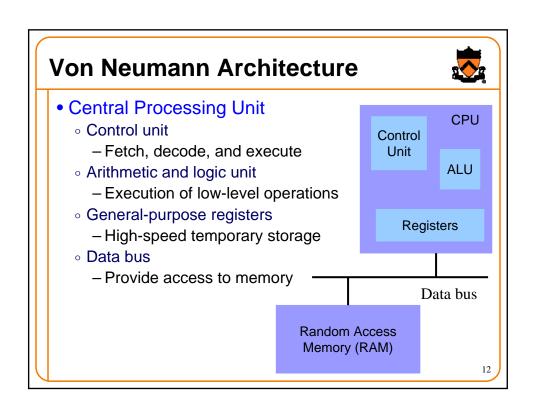

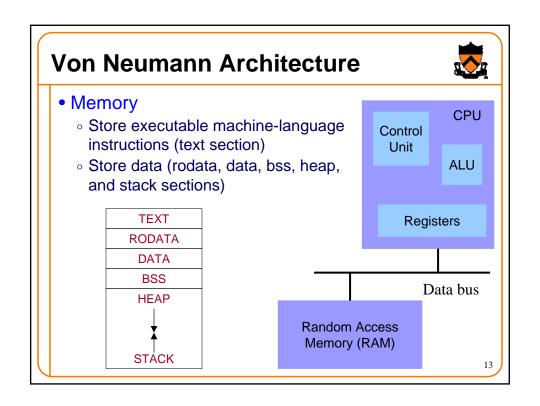

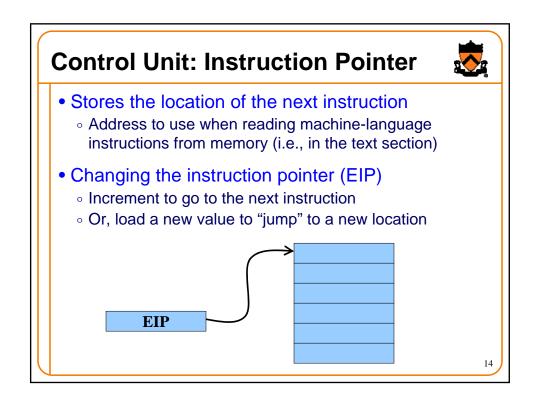

### **Control Unit: Instruction Decoder**

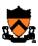

- Determines what operations need to take place
  - Translate the machine-language instruction
- Control what operations are done on what data
  - E.g., control what data are fed to the ALU
  - E.g., enable the ALU to do multiplication or addition
  - E.g., read from a particular address in memory

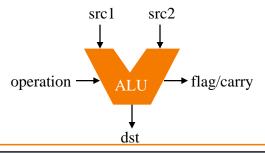

15

# **Registers**

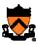

- Small amount of storage on the CPU
  - Can be accessed more quickly than main memory
- Instructions move data in and out of registers
  - Loading registers from main memory
  - Storing registers to main memory
- Instructions manipulate the register contents
  - Registers essentially act as temporary variables
  - $\,{\scriptstyle \circ}\,$  For efficient manipulation of the data
- Registers are the top of the memory hierarchy
  - Ahead of main memory, disk, tape, ...

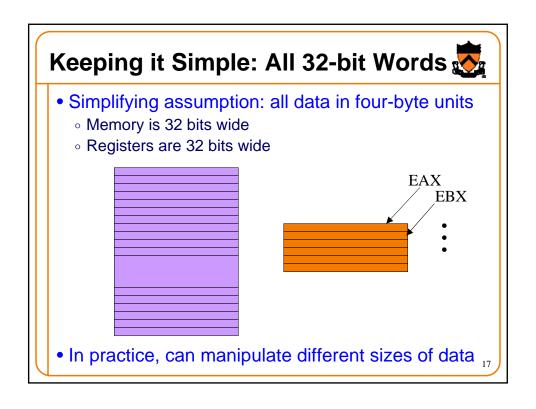

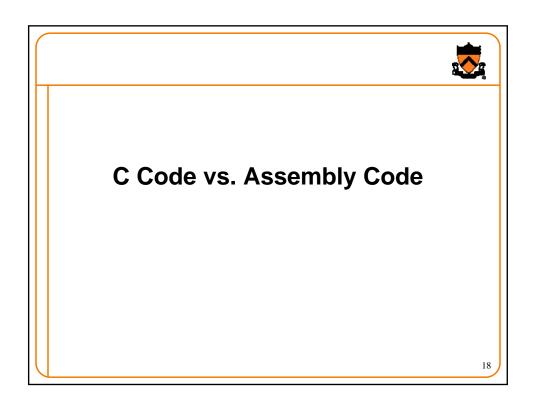

#### **Kinds of Instructions**

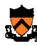

```
count = 0;
while (n > 1) {
  count++;
  if (n & 1)
    n = n*3 + 1;
  else
    n = n/2;
}
```

- Reading and writing data
  - count = 0
  - 。 **n**
- Arithmetic and logic operations
  - Increment: count++
  - Multiply: n \* 3
  - ∘ Divide: n/2
  - Logical AND: n & 1
- Checking results of comparisons
  - ⋄ Is (n > 1) true or false?
  - Is (n & 1) non-zero or zero?
- Changing the flow of control
  - To the end of the while loop (if "n > 1")
  - Back to the beginning of the loop
  - To the else clause (if "n & 1" is 0)

19

# Variables in Registers

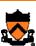

```
count = 0;
while (n > 1) {
  count++;
  if (n & 1)
    n = n*3 + 1;
  else
    n = n/2;
}
```

#### **Registers**

n %edx count %ecx

Referring to a register: percent sign ("%")

```
Immediate and Register Addressing
count=0;
                                movl
                                      $0, %ecx
while (n>1) {
   count++;
                                addl $1, %ecx
   if (n&1)
     n = n*3+1;
   else
                         Read directly
                                              written to
     n = n/2;
                                              a register
                           from the
                          instruction
     Referring to a immediate operand: dollar sign ("$")
```

```
count=0;
while (n>1) {
  count++;
  if (n&1)
      n = n*3+1;
  else
      n = n/2;
}
Computing intermediate value in register EAX
```

```
count=0;
while (n>1) {
  count++;
  if (n&1)
   n = n*3+1;
  else
   n = n/2;
}

Adding n twice is cheaper than multiplication!
```

```
count=0;
while (n>1) {
  count++;
  if (n&1)
    n = n*3+1;
  else
    n = n/2;
}
Shifting right by 1 bit is cheaper than division!
```

## **Changing Program Flow**

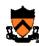

```
count=0;
while (n>1) {
   count++;
   if (n&1)
       n = n*3+1;
   else
      n = n/2;
}
```

- Cannot simply run next instruction
  - Check result of a previous operation
  - Jump to appropriate next instruction
- Flags register (EFLAGS)
  - Stores the status of operations, such as comparisons, as a side effect
  - E.g., last result was positive, negative, zero, etc.
- Jump instructions
  - Load new address in instruction pointer
- Example jump instructions
  - Jump unconditionally (e.g., "}")
  - Jump if zero (e.g., "n&1")
  - Jump if greater/less (e.g., "n>1")

25

#### **Conditional and Unconditional Jumps**

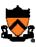

- Comparison cmp1 compares two integers
  - Done by subtracting the first number from the second
    - Discarding the results, but setting flags as a side effect
  - Example:

```
- cmpl $1, %edx (computes %edx - 1)
```

- jle endloop (checks whether result was 0 or negative)
- Logical operation and1 compares two integers
  - Example:

```
- and1 $1, %eax (bit-wise AND of %eax with 1)
```

- je else (checks whether result was 0)
- Also, can do an unconditional branch jmp
  - Example:
    - jmp endif and jmp loop

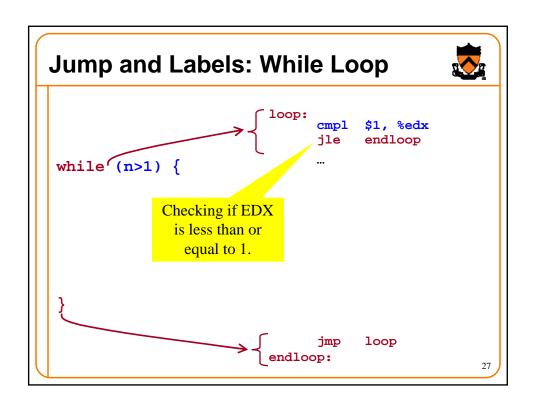

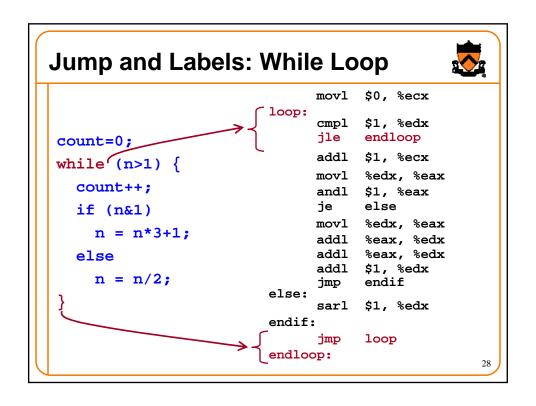

```
Jump and Labels: If-Then-Else

movl %edx, %eax
andl $1, %eax
je else
...
else "then" block
jmp endif
"else" block
endif:
```

```
Jump and Labels: If-Then-Else
                                movl
                                      $0, %ecx
                           loop:
                                cmpl
                                      $1, %edx
                                      endloop
                                jle
count=0;
                                addl
                                      $1, %ecx
while(n>1) {
                                      %edx, %eax
                                movl
   count++;
                                andl
                                      $1, %eax
                                      else
                                jе
   if (n&1)
                                movl
                                      %edx, %eax
     n = n*3+1;
                                addl
                                      %eax, %edx
                   "then" block
                                addl
                                      %eax, %edx
   else
                                addl
                                      $1, %edx
     n = n/2;
                                      endif
                                jmp
                          else:
              "else" block
                                sarl
                                      $1, %edx
                                      loop
                          endloop:
                                                     30
```

```
Making the Code More Efficient...
                                 movl
                                       $0, %ecx
                           loop:
                                 cmpl
                                       $1, %edx
                                 jle
                                       endloop
 count=0;
                                       $1, %ecx
                                 addl
 while(n>1) {
                                       %edx, %eax
                                 movl
   count++;
                                       $1, %eax
                                 andl
                                       else
   if (n&1)
                                 jе
                                       %edx, %eax
                                 movl
     n = n*3+1;
                                 addl
                                       %eax, %edx
                                 addl
                                       %eax, %edx
   else
                                 addl $1, %edx
     n = n/2;
                                 jmp (endif)
                           else:
                                 sarl
                                       $1, %edx
                           endif:
       Replace with
                                 jmp
                                       loop
        "jmp loop"
                           endloop:
                                                     31
```

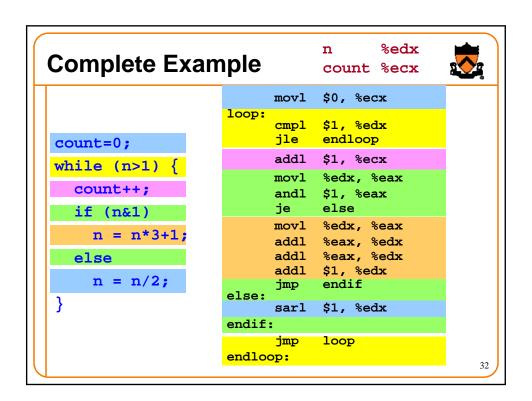

# Reading IA-32 Assembly Language 🐼

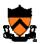

- Referring to a register: percent sign ("%")
   E.g., "%ecx" or "%eip"
- Referring to immediate operand: dollar sign ("\$")
   E.g., "\$1" for the number 1
- Storing result: typically in the second argument
  - E.g. "addl \$1, %ecx" increments register ECX
  - E.g., "movl %edx, %eax" moves EDX to EAX
- Assembler directives: starting with a period (".")
   E.g., ".section .text" to start the text section of memory
- Comment: pound sign ("#")
  - E.g., "# Purpose: Convert lower to upper case"

33

#### **Conclusions**

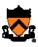

- Assembly language
- In between high-level language and machine code
  - $\,{\scriptstyle \circ}\,$  Programming the "bare metal" of the hardware
  - Loading and storing data, arithmetic and logic operations, checking results, and changing control flow
- To get more familiar with IA-32 assembly
  - Read more assembly-language examples
    - Chapter 3 of Bryant and O'Hallaron book
  - Generate your own assembly-language code
     gcc217 –S –O2 code.c